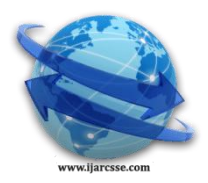

### **Volume 5, Issue 4, April 2015 ISSN: 2277 128X International Journal of Advanced Research in Computer Science and Software Engineering**

 **Research Paper**

 **Available online at: [www.ijarcsse.com](http://www.ijarcsse.com/)**

# Detection and Analysis of Skin Cancer in Skin Lesions by

## using Segmentation

**<sup>1</sup>Amruta M. Gajbar, <sup>2</sup>Prof. A. S. Deshpande**

 $<sup>1</sup>$  ME (2<sup>nd</sup> Year) Student, <sup>2</sup> Assistant Professor</sup>  $1, 2$  Department of Electronics & Telecommunication Engineering, (Signal Processing) JSPM, Wagholi, Pune, Maharashtra, India

*Abstract: Irregular streaks square measure vital clues for malignant melanoma (a probably fatal type of skin cancer) identification mistreatment dermatoscopy pictures. our paper extends our previous algorithmic rule to spot the absence or presence of streaks in skin lesions, by any analyzing the looks of detected streak lines, and playacting a three-party classification for streaks, Absent, Regular, and Irregular, in a very pigmented skin lesion. additionally, the directional pattern of discovered lines is analyzed to extract their orientation options so as to detect the underlying pattern. the strategy uses a graphical illustration to model the geometric pattern of valid streaks and therefore the distribution and coverage of the structure. mistreatment these planned options of the valid streaks together with the colour and texture options of the complete skin lesions, accuracy is achieved for classifying dermatoscopy pictures into streaks Absent, Regular, or Irregular on pictures compiled from atlases and therefore the net with none exclusion criteria. The basic aim of the "automatic cancer detection system" implementation paper is, to possess an easy, economical and automatic carcinoma, detection and identification system with the employment of normally offered code for non-experts/ clinicians/ doctors.It is vital to early discover the skin cancers. Correct identification is essential for survival of the patient .So that we are planning an automatic system for detection and classification of the skin cancer into two sorts of skin cancers: malignant melanoma, Basal cell malignant neoplastic disease. The square measure for a particular options of those sorts of skin cancers, which can be removed mistreatment correct feature extraction algorithmic rule. The options of skin lesions square measure extracted normalized symmetrical gray Level Co-occurrence Matrices (GLCM) which is primarily based texture options square measure extracted from every of the four categories and given as input to the Support vector machine that is employed for the classification purpose. It classifies the given information set into one in all the carcinoma category.*

*Keywords: Melanoma, Basal cell carcinoma, Streaks, Skin Lesions, dermoscopy, GLCM.*

#### **I. INTRODUCTION**

The interest of the medicine scientific community for computer- supported skin lesion examination and characterization has been accrued throughout the last years. carcinoma is sort of the foremost frequent sorts of cancer and one in all the foremost malignant cancer. identification of skin {cancer} could be a troublesome task since different skin lesions can have similar physical characteristics. In several cases, dermatologists should perform a biopsy(a laboratory medical procedure) to establish whether or not a cancer is malignant or benign. carcinoma is that the commonest one and represents five hundredth of all new cancers detected annually. In about 1.2 million new carcinoma cases detected within the U.S [8]. every year, malignant melanoma is that the deadliest one, accounting for over 7300 deaths annually in U.S. However, if detected at AN early stage, carcinoma includes a terribly high cure rate, and requires rather straightforward and economical treatments. On the other hand , once detected at a late stage, cancerous lesion have terribly high morbidity and mortality ratios, and a particularly high value related to correct identification and therefore the necessary treatment. Malignant melanoma could be a carcinoma that arises from the pigmented forming cells within the skin known as melanocytes. The large kind from excessive sun exposure. but half melanomas arise from moles whereas the bulk arises on traditional showing skin. The second type of cancer i.e Malignant melanoma is the most dangerous of the common sorts of carcinoma. Malignant melanoma typically seems as an enlarging colored skin spot. They will have varied reminder brown, black and blue. they\'ll be flat or raised. a little proportion of malignant melanoma don\'t seem to be vibrant, however seem as a dynamic \"skin coloured\" spot. thanks to this, any dynamic skin spot ought to be rumored to our doctor. Bear in mind that the bulk of malignant melanoma don\'t have any symptoms after they square measure found. Some could also be fidgety. And for some another trauma could be a late sign. Melanoma, like different skin cancers, square measure solely terribly seldom irritating to the bit. within the majority of cases they\'re detected entirely by their look. it\'s important to get rid of a malignant melanoma early in its life. this is often as a result of \"thin\" malignant melanoma have a awfully smart prognosis (96% cure rates). thus early detection is significant in dominant the sickness . the most common web site for malignant melanoma in men is that the back and in girls the legs. However, you ought to check all of our skin. the foremost vital common risk issue for developing malignant melanoma has several moles. different vital risk factors embrace a case history of malignant melanoma, a private history of malignant

melanoma or different sorts of carcinoma, lentiginous or truthful skin (skin that tends to burn instead of tan), and frequent recreational sun exposure. whereas skin {cancer} can occur in childhood it\'s uncommon before time of life. malignant melanoma is additionally uncommon within the Aboriginal, Asian and African races. Basal cell carcinoma begins within the basal cell layer of the skin. It always happens in places that are within the sun. for instance, the face is that the commonest place to search out basal cell carcinoma. In folks with truthful skin, basal cell carcinoma is that the commonest kind of carcinoma. Epithelial cell carcinoma begins in squamous cells. In folks with dark skin, epithelial cell carcinoma is that the commonest kind of carcinoma, and it's typically found in places that don\'t seem to be within the sun, like the legs or feet. However, in folks with truthful skin, epithelial cell carcinoma typically happens on elements of the skin that are within the sun, like the pinnacle, face,etc.

#### **Basic Skin Information**:

#### *A. Epidermis:*

The stratum is that the high layer of skin. It's largely manufactured from flat cells referred to as squamous cells. Below the squamous cells deeper within the stratum ar spherical cells referred to as basal cells. Cells referred to as melanocytes ar scattered among the basal cells. they\'re within the deepest a part of the stratum. Melanocytes build the pigment (color) found in skin. once skin is exposed to ultraviolet illumination radiation, melanocytes build a lot of pigment, inflicting the skin to darken, or tan.

#### *B. Dermis:*

The corium is that the layer underneath the stratum. The corium contains many sorts of cells and structures, like blood vessels, humor vessels, and glands. a number of these glands build sweat, that helps cool your body. different glands build secretion. secretion is associate oily substance that helps keep your skin from drying out. Sweat and secretion reach the surface of your skin through little openings referred to as pores.

#### *C. Neoplastic cell:*

Cancer begins in cells, the building blocks that makeup tissues. Tissues structure the skin and different organsoft body. traditional cells grow and divide to create new cells because the body desires them. once traditional cells age or get broken, they typically die, and new cells take their place. however generally this method goes wrong. New cells type once the body doesn't want them, and recent or broken cells don't die as they must. The buildup of additional cells usually forms a mass of tissue referred to as a growth or growth. Growths on the skin are often benign (not cancer) or malignant (cancer).

#### **II. LITERATURE REVIEW**

#### *A. Segmentation Techniques:*

The division of an image into important structures, image segmentation, is usually a necessary step in image analysis, object illustration, image, and manyother image method .A great style of segmentation ways in which has been planned among the past decades, and a couple of categorization is important to gift the ways in which properly here. A disjunct categorization doesn\\\'t seem to be potential tho\\\', as a results of even two really utterly totally different segmentation approaches may share properties that defy singular categorization. Threshold primarily based segmentation. bar graph thresholding and slicing techniquesare accustomed section the image. they\'re going to be applied on to an image, but canalso be combined with pre- and post-processing techniques.Edge primarily based segmentation-With this technique, detected edges in a very image areassumed to represent object boundaries, and accustomed establish these objects.Region based mostly} mostly} segmentation-Where a footing based technique may decide to realizethe object boundaries so realize the factor itself by filling them in, a regionbased technique takes the choice approach, by (e.g.) starting among the center of anobject so "growing" outward until it meets the factor boundaries.Clustering techniques-Although clump is typically used as a word for(agglomerative) segmentation techniques, we tend to tend to use it here to denote techniques thatare primarily used in exploratory info analysis of high-dimensional measurementpatterns. throughout this context, clump ways in which decide to cluster on patternsthat area unit similar in some sense. This goal is very virtually like what we tend to tend to stand live attemptingto do when we tend to section an image, so some clump techniques canreadily be applied for image segmentation.Matching-When we tend to all apprehend what associate object we tend to tend to would love to identify in a very image (approximately)looks like, we tend to ar ready to use this info to search out the factor in a very image.This approach to segmentation is termed matching.

#### *B. Thresholding primarily based Segmentation:*

Thresholding is probably the foremost usually used technique to section an image. The thresholding operation could also be a grey worth remapping operation. Thresholding maps agrey-valued image to a binary image. once the thresholding operation, the image hasbeen divided into two segments, far-famed by the component values zero and one severally.If we\\\'ve an image that contains bright objects on a dark background, thresholdingcan be accustomed section the image. Since in manytypes of images the grey costs of objects area unit really utterly totally different from the background price,thresholding is usually a well-suited technique to section an image into objects and background.If the objects aren\\\'t overlapping, then we tend to ar ready to turn out a separate section fromeach object by running a labelling formula on the thresholded binaryimage, thus distribution a completely unique component worth to each object. many ways in which exist to choose associate applicable threshold worth for a segmentation task. Perhapsthe commonest

technique is to line the sting worth interactively; the user manipulatingthe worth and reviewing the thresholding result until a satisfying segmentation hasbeen obtained. The bar graph is usually a valuable tool in establishing associate applicable thresholdvalue. many ways in which exist to hunt out associate applicable threshold for segmentation. the simplest technique is that the interactive alternative of a threshold by the user –possibly with the assistance of the image histogram– some way that $\|\cdot\|$ 's usually within the thick of a graphical tool that lets the user sort of a shot assess the results of an exact choice of threshold. Automatic ways in which usually produce use of the image bar graph to hunt out associate applicable threshold.

#### **III. METHODOLOGY**

In the section of this chapter focus what is the way of flow of the blocks. Next is brifly exaplanation of each blocks.

#### **METHODOLOGY BLOCK**

Methodology flow is the conceptual model that defines the algorithm. Methodology block is as given in below figure 3.1. An algorithm description is a formal description and representation of a flow.

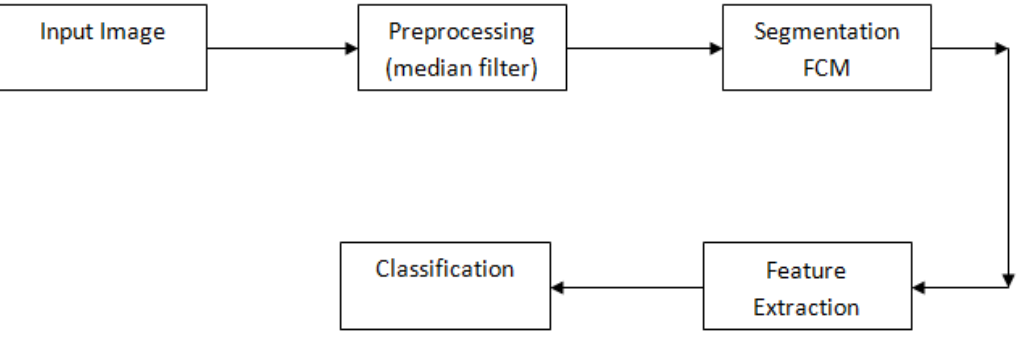

Figure 3.1Block diagram

Into the block diagram flow of the work is given into one after one, input image is taken, as input image has noise we have to preprocess the given input image for reducing noise and to enhance the contrast. Preprocessing has been done by using Median filter. then segmentation by fuzzy c- means, and also seven features extracted by feature extraction. By using feature extracted data support vector machin classifier for classification whether it is melanoma or basal cell carcinma.

#### **Pre-Processing Of Skin Cancer Image**

Most images are affected to some extent by noise, that is unexplained variation in data:

disturbances in image intensity which are either uninterpretable or not of interest. Image analysis is often simplified if this noise can be filtered out. In an analogous way filters are

used in chemistry to free liquids from suspended impurities by passing them through a layer of sand or charcoal. Engineers working in signal processing have extended the meaning of the term filter to include operations which accentuate features of interest in data. Employing this broader definition, image filters may be used to emphasise edges that is, boundaries between objects or parts of objects in images. Filters provide an aid to visual interpretation of images, and can also be used as a precursor to further digital processing, such as segmentation. When an image is acquired by a camera or other imaging system, often the vision system for which it is intended is unable to use it directly. The image may be corrupted by random variations in intensity, variations in illumination, or poor contrast that must be dealt with in the early stages of vision processing. This section discusses methods for image preprocessing aimed at eliminating these undesirable characteristics. The main problem with local averaging operations is that they tend to blur sharp discontinuities in intensity values in an image. An alternative approach is to replace each pixel value with the median of the gray values in the local neighborhood. Filters using this technique are called median filters [1] [18]*.* Median filters are very effective in removing salt and pepper and impulse noise while retaining image details because they do not depend on values which are significantly different from typical values in the neighborhood. Median filters work in successive image windows in a fashion similar to linear filters. However, the process is no longer a weighted sum. For example, take a 3 x 3 window and compute the median of the pixels in each window centered around

- 1. Sort the pixels into ascending order by gray level.
- 2. Select the value of the middle pixel as the new value for pixel*.*

In general, an odd-size neighborhood is used for calculating the median. However, if the number of pixels is even, the median is taken as the average of the middle two pixels after sorting.

Noise arises in many stages of image. Preprocessing is to perform image processing on original image by using median filter to obtain enhanced image . The median filter preserve the amplitude and location of edges. The median filter reduces the variance of the intensities in the image. A median filter smoothers the image by utilizing the median of the neighborhood. The concept of a median filter was introduced by Tukey in 1977. Its extension to two-dimensional images was discussed by Pratt in 1978. The median filter preserves the amplitude and location of edges and steps better than smoothing, while reducing the noise. Image smoothing is the set of local pre-processing methods which have the aim of

suppressing image noise - it uses redundancy in the image data. Calculation of the new value is based on averaging of brightness values in some neighborhood. Smoothing poses the problem of blurring sharp edges in the image, and so we shall concentrate on smoothing methods which are edge preserving. They are based on the general idea that the average is computed only from those points in the neighborhood which have similar properties to the processed point. Local image smoothing can effectively eliminate impulsive noise or degradations appearing as thin stripes, but does not work if degradations are large blobs or thick stripes. After preprocessing of input image we will move towards the segmentation. Algorithm : for preprosessing skin cancer image.

- 1. Read image.
- 2. Separate R,G and B plane from color image.
- 3. Apply median filter on each of above 3 planes separately.
- 4. Combine above 3 planes to form noise filtered color image.
- 5. Increase contrast of image using Imadjust function.

#### **Segmentation**

Various techniques can be use to Segmentation of images. Here we will use Fuzzy C-Means (FCM) for the segmentation form skin cancer image[2] [3] [6] [8] [9]. Image segmentation is the division of an image into regions or categories, which correspond to different objects or parts of objects. Every pixel in an image is allocated to one of a number of these categories. A good segmentation is typically one in which: pixels in the same category have similar greyscale of multivariate values and form a connected region, neighbouring pixels which are in different categories have dissimilar values. Segmentation is often the critical step in image analysis: the point at which we move from considering each pixel as a unit of observation to working with objects (or parts of objects) in the image, composed of many pixels. If segmentation is done well then all other stages in image analysis are made simpler. There are three general approaches to segmentation, termed thresholding, edge-based methods and region-based methods.

In thresholding, pixels are allocated to categories according to the range of values inwhich a pixel lies [4] [5].The boundaries between adjacent pixels in different categories has been superimposed in white on the original image. It can be seen that the threshold has successfully segmented the image into the two predominant fibre types.

In edge-based segmentation, an edge filter is applied to the image, pixels are classified as edge or non-edge depending on the filter output, and pixels which are not separated by an edge are allocated to the same category [4].

Finally, region-based segmentation algorithms operate iteratively by grouping together pixels which are neighbours and have similar values and splitting groups of pixels which are dissimilar in value [3].

Segmentation is one of the important steps in cancer detection. The aim of segmentation process is to divide the image into homogeneous, self-consistent regions, which should correspond to different objects in the scene. The process is achived using only properties of image. The properties are edges and texture are useful for segmentation. Image segmentation is the process of partitioning an image into groups of pixels which are homogenous with respect to some criterion. Segmentation is concerned with dividing an image into meaningful regions.

#### **Fuzzy C-Means Segmantation**

*Fuzzy c-means* (FCM) is a data clustering technique wherein each data point belongs to a cluster to some degree that is specified by a membership grade [2] [3] [7] [8] [9] [10]. This technique was originally introduced by Jim Bezdek in 1981 [Bez81] as an improvement on earlier clustering methods. It provides a method that shows how to group data points that populate some multidimensional space into a specific number of different clusters. The Fuzzy Logic Toolbox command line function fcm starts with an initial guess for the cluster centers*,* which are intended to mark the mean location of each cluster. The initial guess for these cluster centers is most likely incorrect. Additionally, fcm assigns every data point a

membership grade for each cluster. By iteratively updating the cluster centers and the membership grades for each data point, fcm iteratively moves the cluster centers to the "right" location within a data set. This iteration is based on minimizing an objective function that represents the distance from any given data point to a cluster center weighted by that data point's membership grade. fcm is a command line function whose output is a list of cluster centers and several membership grades for each data point. You can use the information returned by fcm to help you build a fuzzy inference system by creating membership functions to represent the fuzzy qualities of each cluster. Fuzzy C-Means is an unsupervised clustering algorithm that has been applied to problems involving clustering feature analysis. FCM has more applications such as agricultural engineering, astronomy, geology, image analysis, medical diagnosis, shape analysis, chemistry. Fuzzy C-Means segmentations is based on partial clustering. Fuzzy C-Means is more flexible. In the skin cancer image, cancer is clearly seen by using median filter. Thus, we can divide segmentation image into two parts object and background part. The cluster region calculate two region.

Algorithm : for Segmentation skin cancer image

- 1. Convert above image into vector.
- 2. Apply FCM algorithm on this image vector to form two different clusters. One of these clusters corresponds to background skin and other corresponds to cancer region.
- 3. If number of pixels corresponding to cluster 1 is more than of cluster 2 then cluster 1 is background and cluster 2 is cancer region.
- 4. Above result may contain some unwanted small region which are not corresponding to actual cancer. To remove those, areas of all isolated regions is calculated. Only the object that is corresponding to maximum area is kept and all other small areas are removed.

5. Result of FCM is BW image and it contains background as black and cancer region as white pixels. Pixels those are black in this image are also made black in original gray image. This will remove skin part and keep only part that corresponding to cancer.

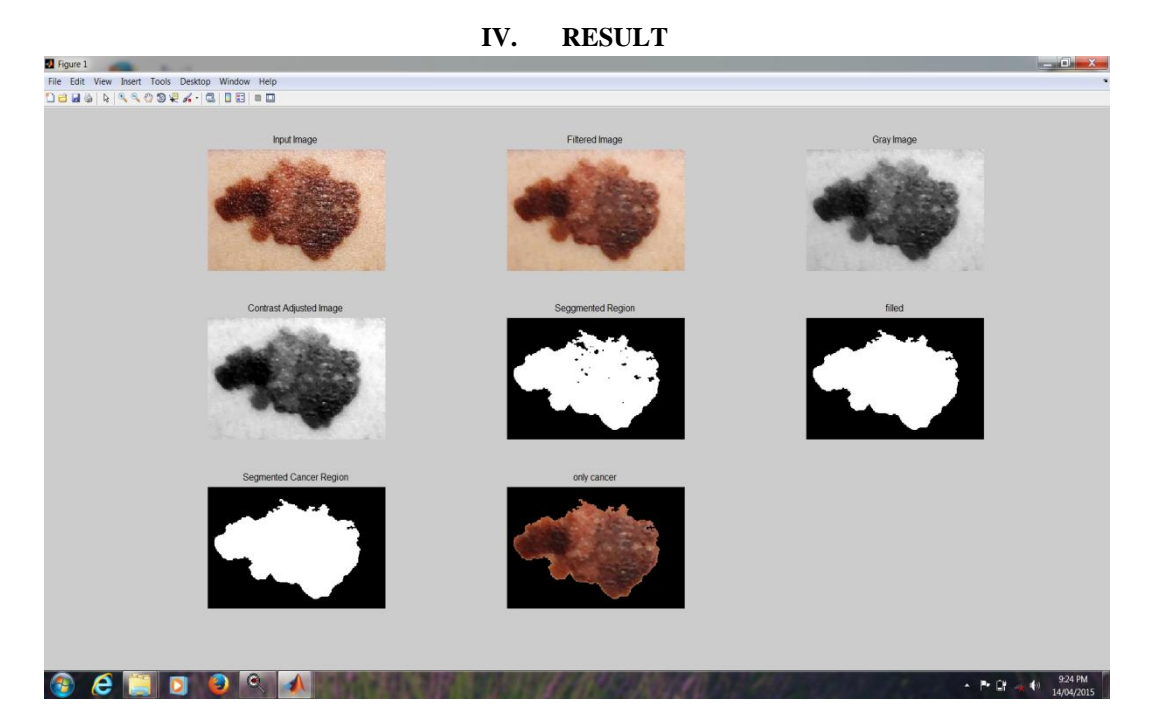

#### **V. DISCUSSION**

Partial results of 30% are derived here i.e upto the segmentatiobn process.The images have been taken from National Cancer Institute by online. Images taken only two type of skin cancer : Melanoma and Basal Cell Carcinma. Here software MATLAB 10 version is used for algorithm. We take some sample image of skin cancer by National Cancer Institute. By using, sample images we can detect the skin cancer.

In below Output matlab window, In that first figure input image shown, next is gray image which is filtered by using median filter. After that Segmentation result shows sapres cancer by skin using FCM. Next is filled image by removing small spot in cancer. Next is Segmentation cancer region which is black n white image white denote cancer region. Next color cancer image. After that Contour Signature of only cancer image. Next image denote which type of cancer by SVM Classifier and also show center of cancer image. Here also table which show feature extraction of seventeen skin cancer images total seven features extract statistical. Also show seventeen skin cancer image results.

#### **VI. CONCLUSION**

The segmentation method presented in this paper is one of the flexibly methods for segmentation. Fuzzy C-Means segmentation is comparatively more clear than thresholding segmentation. The results obtained in segmentation images are taken by national cancer institute. In this case also we find infected area. Cancerous region is separated from healthy skin by the method of segmentation. The unique features of the segmented images were extracted using GLCM.

Features are contrast, correlation, Energy, Homogenity, Std Deviation. On that features Support vector Machin Clasiffier used to classify. This is different in other learning machines, such as standard Neural Networks trained using back propagation . In short the development of SVM is an entirely different from normal algorithms used for learning and SVM provides a new insight into this learning.

#### **REFERENCES**

- [1] F.Ercal,M.Moganti,W.V.Stoecker, and R.H.Moss, "Detection Of Skin Tumor Boundaries in Color Images",*IEEE Transactions On Medical Imaging,*Vol.12,No.3, pp 624-626, September 1993".
- [2] Philippe Schmid, "Segmentation of Digitized Dermatoscopic Images by Two-Dimensional Color Clustering", *IEEE Transactions On Medical Imaging,*Vol.18, No.2, pp 164-171, February 1999.
- [3] Harald Ganster, Axel Pinz,Reinhard Rohrer,Ernst Wildling,Michael Binder,and Harald Kittler, "Automated Melanoma Recognition", *IEEE Transactions On Medical Imaging*, Vol.20, No.3, pp 233-239, March 2001.
- [4] Jose Fernandez Alcon, Calina Ciuhu, Warner ten Kate,Adrienne Heinrich,Natallia Uzunbajakava,Gertruud Krekels, Denny Siem, and Gerard de Haan, "Automated Imaging System With Decision Support for Inspection of Pigmented Skin Lesions and Melanoma Diagnosis", *IEEE Journal Of Selected Topics In Signal Processing,*Vol.3, No.1, February 2009.
- [5] Ho Tak Lau, Adel Al-Jumaily,"Automatically early Detection of Skin Cancer: Study Based on Nueral Netwok Classification",*2009 International Conference of Soft Computing and pattern Recognition.*pp 375-380, 2009.

- [6] Margarida Silveria, Jacinto C. Nascimento, Jorge S. Marques, Andre R.S.Marcal, Teresa Mendonca, Syogo Yamauchi, Junji Maeda, and Jorge Rozeira, "Comparison of Segmentation Methods For Melanoma Diagnosis in Dermoscopy Images," *IEEE Journal of Selected Topic in Signal Processing*, vol.3, no.1, pp. 35-45, February 2009.
- [7] Huiyu Zhou, Gerald Schaefer, Abdul H. Sadka, and M.Emre, "Anisotropic Mean shift Based Fuzzy C-Means Segmentation of Dermoscopy Image," *IEEE Journal of Selectd Topics in Signal Processing,* vol.3. no. 1, pp 26- 34, February 2009.
- [8] Sookpotharom Supot, "Border Detection of Skin Lession Images Based on Fuzzy C-Means Thresholding," in *Third International Conference on Genetic and Evolutionary Computing,* pp. 777-780 , 2009
- [9] Shang Keke, Zhou Peng, and Li Guohui, "Study on Skin Color Image Segmentation used by Fuzzy C-Means Arithmetic*," in Seventh International Conference on Fuzzy Systems and Knowledge Discovery (FSKD 2010).*vol. *2,* pp. 612-615,2010.
- [10] Azaden Noori Hoshyar, Adel Al-Jumaily, and Riza Sulaiman,"Review On Automatic Early skin Cancer Detection," in *International Conference in Computer science and Service System(CSSS)*, pp.4036-4039, 2011.